Photoshop 2021 (Version 22.4.1) Crack With Serial Number Product Key Full Download [Win/Mac]

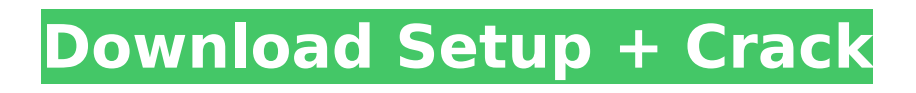

## **Photoshop 2021 (Version 22.4.1) Crack + X64**

There are many Photoshop alternatives, including Paint Shop Pro, Corel Photo-Paint, Adobe Bridge, and Fireworks. ## E-Books You May Love To say that Adobe has produced a vast collection of ebooks would be an understatement. With the rise of the ebook reader, the market for e-books of all genres is an increasing trend. The Adobe Digital Publishing Suite, which includes Photoshop and InDesign, offers production features that go beyond what most other software vendors offer. Here's a list of Adobe Digital Publishing Suite titles and the best sites to download them: \* \*\*Adobe Photoshop CS6 Extended Digital Publishing Suite:\*\* www.adobe.com/products/photoshop/extended/ \* \*\*Adobe InDesign CS6 Digital Publishing Suite:\*\* www.adobe.com/products/indesign/cs6/ \* \*\*Adobe Digital Publishing Suite:\*\* www.adobe.com/products/photoshop/digital-publishing/ \* \*\*Adobe Digital Publishing Suite Mobile:\*\* www.adobe.com/products/mobile-digital-publishing/ \* \*\*Adobe eLearning Platform:\*\* www.adobe.com/products/learn/elearning \* \*\*Adobe Store:\*\* www.adobe.com/products/store ## Running Photoshop CS5.5 on Windows The latest version of Photoshop supports the Windows operating system. The installation disc that shipped with the program contains an installer that uninstalls any previous version of Photoshop on your computer and installs Photoshop CS5.5. ## Running Photoshop CS5 on Mac OS X The latest version of Photoshop supports the Mac operating system. If you have a Mac OS X computer, you can download and install Photoshop directly from the Adobe Web site, www.adobe.com/products/photoshop. Install the latest version of Photoshop on your Mac. After installing the Photoshop CS5.5 software, doubleclick the Photoshop application. It runs, so you're now ready to create, edit, and publish digital images. ## Running Photoshop CS5 on Other Platforms The latest version of Photoshop supports the standard Linux, Macintosh OS, and Unix operating systems. You can download and install Photoshop directly from the Adobe Web site, www.adobe.com/products/photoshop. Install the latest version of Photoshop on your computer. After installing the Photoshop CS5.5 software, double-click

#### **Photoshop 2021 (Version 22.4.1) With Registration Code X64**

Users may have experienced Photoshop and Elements on the same computer because both are graphical, and both allow users to edit photos, create new high-quality photos, and make backgrounds. Photoshop is an application that allows the user to edit images, create new images and save or make printable copies. This tutorial is going to help you learn Photoshop, elements for beginners by using the following information: 1. The basics of Photoshop: 2. The keyboard shortcuts: 3. The key functions of Photoshop 4. Using Photoshop like a professional: 5. Editing images in Photoshop: 1. The basics of Photoshop: Photoshop can be purchased for use as a stand-alone program or for use in conjunction with a graphic tablet. It is the software used by most photographers and photo editors. A tablet allows the user to "trace" lines, draw shapes, and modify shapes on a photo to create new imagery or effects. 2. The keyboard shortcuts: In order to learn Photoshop, it is recommended to use the keyboard to navigate your way around the software. Photoshop uses a "Zoom In" and "Zoom Out" system that allows the user to zoom in and out of the program. The first step is to zoom to 1,200% which is how large the grid is. To "Zoom In" on your photo simply type "I" (as in "In") and then the percentage of how you would like to zoom in. For example, if you want to zoom in 5 times it would be "I 5" which would result in you zooming in 5 times. When you type "I," it will instantly zoom to the "Current Zoom Level" which is 100%. To go to the next level (200%) simply type "2" and so on. 3. The key functions of Photoshop What is Photoshop? It is a software package that helps the user create, edit or modify a picture. The edit functions of Photoshop allow the user to: 1. Rotate 2. Straighten 3. Crop 4. Resize 5. Zoom in / Zoom out 6. Change colors 7. Various effects 8 388ed7b0c7

### **Photoshop 2021 (Version 22.4.1) Crack + With License Key**

Q: sqlite: how to get latest row I have a table with 2 columns, user id and message id. For a given user id, I'd like to display the most recent message (or messages, or entries - whatever makes sense) The only bit of question I have is, is this method: SELECT user id, message id, message time FROM messages WHERE user  $id =?$  ORDER BY message time DESC LIMIT 1 the best method? Will it work for multiple users, or will I have to do something like this? SELECT user id, message id, message\_time FROM messages WHERE user\_id IN (?) ORDER BY message\_time DESC LIMIT 1 (Also, would it be possible to ORDER BY message id in this case? I haven't actually tried that, and I don't think it would work, given that the order of messages can vary depending on how they are referenced in the code, but I thought I'd ask.) A: SELECT user id, message id, message time FROM messages WHERE user  $id =$ ? ORDER BY message time DESC LIMIT 1 Güssoskopf The Güssoskopf () is a mountain of the Schwyz Alps, overlooking Lake Walenstadt in the canton of Schwyz. References Category:Mountains of the Alps Category:Mountains of the canton of Schwyz Category:Mountains of Switzerland Category:Mountains of Switzerland under 1000 metres Category:Two-thousanders of SwitzerlandA laboratory found a reason the Saskatchewan government wants to review a 100-yearold law that makes possession of any gun illegal. It seems a kitschy bunny has decided the law isn't working and is jumping into everything. A rabbit was discovered doing a header on the floor of a Ministry of Justice building in Regina early this week, and a police officer acting on a tip last week entered a house in Eastend, Sask., where a person living there said a bunny would frequently attempt to headbutt him. While the first bunny was an accident, the second was a deliberate act. The Saskatchewan government wants to eliminate the Firearms Act — which has been in effect since

### **What's New in the?**

Q: Rails Active Record - Avoid multiple queries The application I'm working on uses a PostgreSQL database, and for some fields it has its own type, like width and height in the case of images. So there are some queries like this one: SELECT title, width, height, mid FROM posts I have about 30 of those queries, a typical result is something like this:  $\{$  "title" => "A title", "width" => 50, "height"  $\epsilon$  => 50, "mid" => 0001 } The good thing is that Rails is smart enough to avoid loading a new model instance when one field only changes. However, what if I want to avoid a second query for each field? I came up with the following solution, which is rather ugly. class Post has\_one :image def update row begin new width = self.width - 10 self.image = #a separate query here self.width = new width self.save! end end end Is there a better way of handling this? I believe something like this should be unnecessary, as Rails should use the objects and update\_attributes method to provide just the small changes to the data in one go. However, if a field isn't changed at all, a separate query must be performed, but even in this case the data just isn't changed, so a separate query is useless. A: You can use where: def update row self.image = Image.where('width =? - 10', self.width) self.width = self.width - 10 self.save! end Note that you can't call save!, but you'll only receive an exception if you try to update an image with a non-existent ID. If you change the chain to def update row self.image = Image.where('width =? - 10', self.width) self.width = self.width - 10 self.image.save! end you'll get a new instance of the Image class as a result instead. The idea is to chain the methods without calling any, and Rails will call

# **System Requirements For Photoshop 2021 (Version 22.4.1):**

Windows 10 - S Processor: 1.8GHz 1.5GHz 1.3GHz 1.0GHz RAM: 2GB 4GB 6GB 8GB Hard Drive: 20GB 40GB 60GB 80GB Video Card: AMD Radeon R9 270X / Nvidia Geforce GTX 965M NVIDIA GeForce GTX 760

<http://nayra-tours.com/wp-content/uploads/2022/07/genleof.pdf> <https://moulderp.it/adobe-photoshop-2021-version-22-5-keygen-only/> <http://skylightbwy.com/?p=6971> <https://gamersmotion.com/photoshop-2021-crack-free-download-mac-win-latest-2022/> [https://losarcoschico.com/photoshop-2022-version-23-0-crack-keygen-license-key-full-download-win](https://losarcoschico.com/photoshop-2022-version-23-0-crack-keygen-license-key-full-download-win-mac-2022-latest/)[mac-2022-latest/](https://losarcoschico.com/photoshop-2022-version-23-0-crack-keygen-license-key-full-download-win-mac-2022-latest/) [http://www.coneccta.com/2022/07/05/adobe-photoshop-2021-version-22-5-keygen-crack-serial-key](http://www.coneccta.com/2022/07/05/adobe-photoshop-2021-version-22-5-keygen-crack-serial-key-full-product-key-latest/)[full-product-key-latest/](http://www.coneccta.com/2022/07/05/adobe-photoshop-2021-version-22-5-keygen-crack-serial-key-full-product-key-latest/) [https://kevinmccarthy.ca/adobe-photoshop-2021-version-22-3-nulled-with-license-code-free](https://kevinmccarthy.ca/adobe-photoshop-2021-version-22-3-nulled-with-license-code-free-download-updated-2022/)[download-updated-2022/](https://kevinmccarthy.ca/adobe-photoshop-2021-version-22-3-nulled-with-license-code-free-download-updated-2022/) [https://wmich.edu/system/files/webform/Photoshop-2022-Version-231\\_1.pdf](https://wmich.edu/system/files/webform/Photoshop-2022-Version-231_1.pdf) [https://wakelet.com/wake/ZfBNKaL2uIxbdB-Yt2Oi\\_](https://wakelet.com/wake/ZfBNKaL2uIxbdB-Yt2Oi_) [https://ideaboz.com/2022/07/05/adobe-photoshop-2022-version-23-4-1-serial-number-and-product](https://ideaboz.com/2022/07/05/adobe-photoshop-2022-version-23-4-1-serial-number-and-product-key-crack-keygen-download-final-2022/)[key-crack-keygen-download-final-2022/](https://ideaboz.com/2022/07/05/adobe-photoshop-2022-version-23-4-1-serial-number-and-product-key-crack-keygen-download-final-2022/) [https://stepmomson.com/wp-content/uploads/2022/07/Adobe\\_Photoshop\\_CS5.pdf](https://stepmomson.com/wp-content/uploads/2022/07/Adobe_Photoshop_CS5.pdf) <http://www.gatetowellness.com/sites/default/files/webform/ottfab694.pdf> <https://meuconhecimentomeutesouro.com/photoshop-2022-torrent-activation-code-2022-latest/> [https://instafede.com/adobe-photoshop-2021-version-22-3-1-jb-keygen-exe-lifetime-activation-code](https://instafede.com/adobe-photoshop-2021-version-22-3-1-jb-keygen-exe-lifetime-activation-code-free-3264bit/)[free-3264bit/](https://instafede.com/adobe-photoshop-2021-version-22-3-1-jb-keygen-exe-lifetime-activation-code-free-3264bit/) <http://stv.az/?p=15090> [https://propertynet.ng/photoshop-cs4-install-crack-license-code-keygen-free-download-for-pc](https://propertynet.ng/photoshop-cs4-install-crack-license-code-keygen-free-download-for-pc-updated-2/)[updated-2/](https://propertynet.ng/photoshop-cs4-install-crack-license-code-keygen-free-download-for-pc-updated-2/) [https://scappy.bmde-labs.com/upload/files/2022/07/HtPzG18YOoHi8RuY1a9q\\_05\\_62dba5257f6d2e6e](https://scappy.bmde-labs.com/upload/files/2022/07/HtPzG18YOoHi8RuY1a9q_05_62dba5257f6d2e6e234e2897e4f36981_file.pdf) [234e2897e4f36981\\_file.pdf](https://scappy.bmde-labs.com/upload/files/2022/07/HtPzG18YOoHi8RuY1a9q_05_62dba5257f6d2e6e234e2897e4f36981_file.pdf) [https://www.reperiohumancapital.com/system/files/webform/Adobe-Photoshop-](https://www.reperiohumancapital.com/system/files/webform/Adobe-Photoshop-CC-2015-version-18_8.pdf)[CC-2015-version-18\\_8.pdf](https://www.reperiohumancapital.com/system/files/webform/Adobe-Photoshop-CC-2015-version-18_8.pdf) [https://mir-vasilka.ru/wp-content/uploads/2022/07/Photoshop\\_2022\\_Version\\_230.pdf](https://mir-vasilka.ru/wp-content/uploads/2022/07/Photoshop_2022_Version_230.pdf) [https://officinameroni.com/2022/07/05/photoshop-express-activation-keygen-full-version-pc](https://officinameroni.com/2022/07/05/photoshop-express-activation-keygen-full-version-pc-windows-2022/)[windows-2022/](https://officinameroni.com/2022/07/05/photoshop-express-activation-keygen-full-version-pc-windows-2022/) <https://trello.com/c/63tho2Vm/66-photoshop-2022-version-2341-hacked-torrent-mac-win-final-2022> [https://influencerstech.com/upload/files/2022/07/3TAUeVpNfuR5kt5Oltsb\\_05\\_62dba5257f6d2e6e234](https://influencerstech.com/upload/files/2022/07/3TAUeVpNfuR5kt5Oltsb_05_62dba5257f6d2e6e234e2897e4f36981_file.pdf) [e2897e4f36981\\_file.pdf](https://influencerstech.com/upload/files/2022/07/3TAUeVpNfuR5kt5Oltsb_05_62dba5257f6d2e6e234e2897e4f36981_file.pdf) <https://mohacsihasznos.hu/advert/photoshop-2022-version-23-2-mac-win/> [https://www.methanex.com/sites/default/files/responsible-care/Methanex 2021 Sustainability](https://www.methanex.com/sites/default/files/responsible-care/Methanex 2021 Sustainability Report_Updated.pdf) [Report\\_Updated.pdf](https://www.methanex.com/sites/default/files/responsible-care/Methanex 2021 Sustainability Report_Updated.pdf) <https://mypartcar.com/photoshop-2021-version-22-0-0-with-full-keygen-latest-2022/> <http://negarshop.ir/photoshop-cc-2018-version-19-hack-download-updated-2022/> [https://nailsmerle.com/adobe-photoshop-2022-version-23-1-1-crack-serial-number-license-code](https://nailsmerle.com/adobe-photoshop-2022-version-23-1-1-crack-serial-number-license-code-keygen-updated-2022/)[keygen-updated-2022/](https://nailsmerle.com/adobe-photoshop-2022-version-23-1-1-crack-serial-number-license-code-keygen-updated-2022/)

<https://en-media.tv/advert/adobe-photoshop-cc-pc-windows-latest-2022/> [https://saintjohnvianneysocials.com/upload/files/2022/07/ckSrNUsZCp6mLvUs7ebZ\\_05\\_d180254d9c1](https://saintjohnvianneysocials.com/upload/files/2022/07/ckSrNUsZCp6mLvUs7ebZ_05_d180254d9c14c633e9c39a821a6514f0_file.pdf) [4c633e9c39a821a6514f0\\_file.pdf](https://saintjohnvianneysocials.com/upload/files/2022/07/ckSrNUsZCp6mLvUs7ebZ_05_d180254d9c14c633e9c39a821a6514f0_file.pdf)